**муниципальное дошкольное образовательное бюджетное учреждение «Детский сад № 4 «Дюймовочка» комбинированного вида»** 662608, Российская Федерация Красноярский край, город Минусинск, улица Кравченко, 34, тел. 8 (39132) 2- 01-52, e-mail ds4minusinsk@mail.ru

# Методический проект

# **ФОРМИРОВАНИЕ ИКТ- КОМПЕТЕНТНОСТИ ПЕДАГОГОВ МДОБУ «ДЕТСКИЙ САД № 4 «ДЮЙМОВОЧКА» В ПРОФЕССИОНАЛЬНОЙ ДЕЯТЕЛЬНОСТИ**

старший воспитатель МДОБУ «Детский сад № 4 «Дюймовочка» комбинированного вида» Ачисова Елена Михайловна

Минусинск, 2019г.

# ОГЛАВЛЕНИЕ

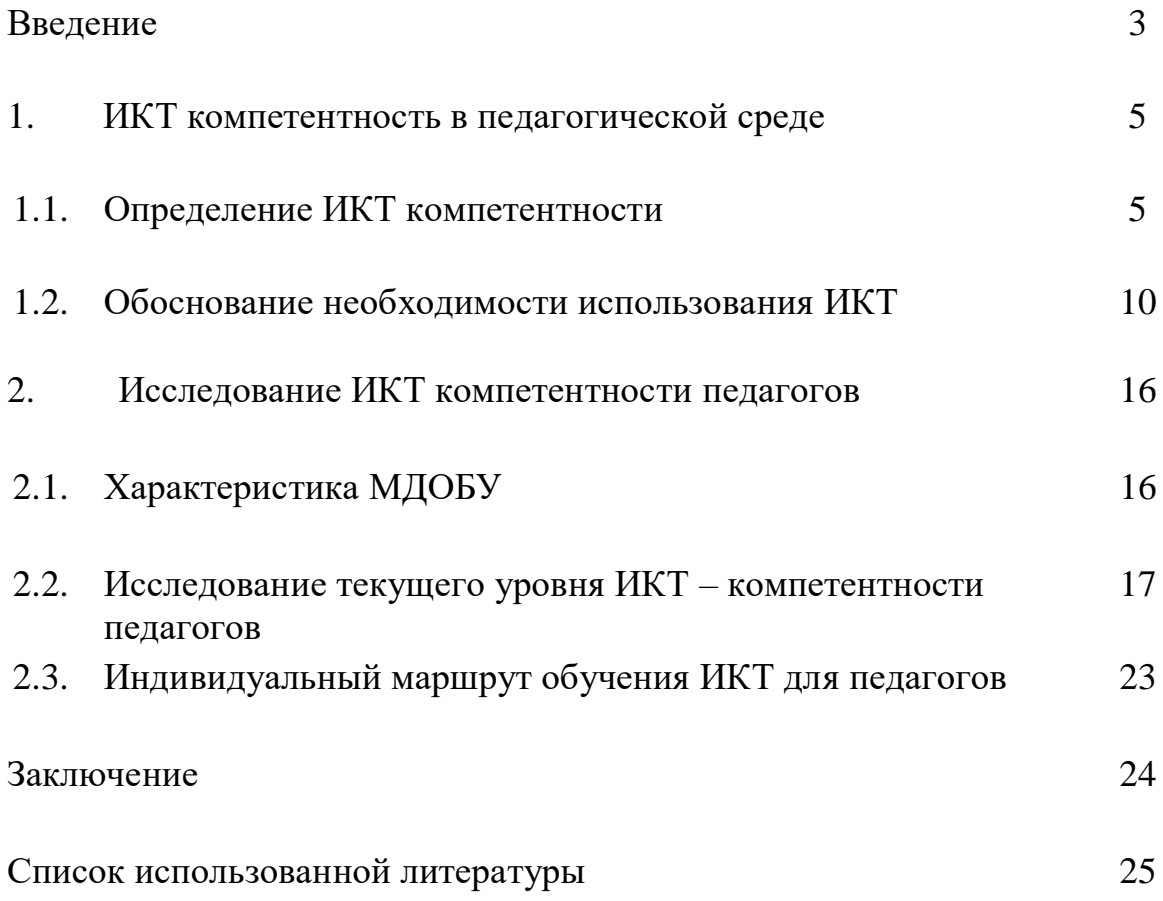

### **ВВЕДЕНИЕ**

В настоящее время происходит модернизация системы дошкольного образования, в процессе которой идёт активное внедрение инноваций в образовательный процесс дошкольных образовательных организаций. Одной из таких инноваций является использование информационно коммуникационных технологий (ИКТ) в детском саду. Так, в требованиях Федерального Государственного Образовательного Стандарта Дошкольного Образования (далее ФГОС ДО) к образовательной среде говорится: «…образовательная среда должна быть оснащена средствами обучения и воспитания (в том числе техническими)».

ФГОС ДО представляет собой совокупность обязательных требований к дошкольному образованию: к структуре программы и ее объему, условиям реализации и результатам освоения программы.

Одним из условий профессиональной деятельности педагога является владение ИКТ-компетенциями, необходимыми и достаточными для планирования, реализации и оценки образовательной работы с детьми раннего и дошкольного возраста.

Некоторые требования к педагогам представленные в данном документе:

- владеть ИКТ-компетенциями, необходимыми и достаточными для планирования, реализации и оценки образовательной работы с детьми раннего и дошкольного возраста;
- выстраивать партнерское взаимодействие с родителями (законными представителями) детей раннего и дошкольного возраста для решения образовательных задач, использовать методы и средства для их психолого-педагогического просвещения.

Согласно ФГОС ДО главное - не результат, а условия. **Условия** - это социальная ситуация развития ребенка. А так как мы живем в веке новых технологий, когда компьютер прочно входит в нашу жизнь, становясь необходимым и важным атрибутом не только жизнедеятельности взрослых, но и средством обучения детей, вопрос об использовании информационно-коммуникационных технологий (ИКТ) в образовательном процессе в рамках введения ФГОС является очень актуальным.

Где же ИКТ могут помочь современному педагогу в его работе?

- Подобрать иллюстративный материала к совместной организованной деятельности педагога с детьми для оформления стендов, группы, кабинетов (сканирование, Интернет, принтер, презентация).
- Привлечь пассивных слушателей к активной деятельности.
- Реализовывать личностно-ориентированный и дифференцированный подходы в обучении.
- Подобрать дополнительный познавательный материал.
- Обменяться опытом, познакомиться с периодикой, наработками других педагогов.
- Оформить групповую документацию, отчёты. Компьютер позволит не писать их каждый раз, а достаточно набрать один раз схему и в дальнейшем только вносить изменения.
- Создать презентации в программе РowerРoint для повышения эффективности совместной организованной деятельности с детьми и педагогической компетенции родителей в процессе проведения родительских собраний.

При использовании ИКТ в работе не важен стаж работы педагогов и образование, а важно желание и стремление освоения ИКТ.

При этом, в рамках проекта, мы хотим не просто одноразово повысить уровень ИКТ – компетентности педагогов, а подойти к решению этой проблемы комплексно, разработав систему показателей эффективности ИКТ – компетентности, которая позволила бы управлять процессом, отслеживать результаты.

**Цель:** Формирование ИКТ-компетентности педагогов МДОБУ «Детский сад № 4 «Дюймовочка» в профессиональной деятельности.

Для достижения данной цели необходимо решить ряд **задач**:

- 1. Рассмотреть понятие ИКТ компетентность в разных источниках.
- 2. Исследовать текущий уровень ИКТ компетентности сотрудников.
- 3. Разработать методический проект ИКТ компетентности педагогов.
- 4. Представить системный подход к управлению показателями ИКТкомпетентности.

**Объект исследования**: педагоги МДОБУ «Детский сад № 4 «Дюймовочка».

**Предмет исследования**: ИКТ компетентность педагогов.

**Инструмент исследования**: наблюдение, анкетирование, анализ.

Работа состоит из двух глав, введения, заключения. В первой главе содержится: формулировки определения ИКТ – компетентность, обоснование необходимости ИКТ – компетентности педагога для всех участников образовательного процесса.

Во второй главе содержится: характеристика организации, исследование текущего уровня ИКТ – компетентности педагогов, анализ результатов исследований индивидуальный маршрут педагогов, системный подход к управлению показателями ИКТ – компетентности педагогов.

# **1. ИКТ КОМПЕТЕНТНОСТЬ В ПЕДАГОГИЧЕСКОЙ СРЕДЕ**

### **1.1. Определение ИКТ компетентности**

Необходимо изучить различные подходы к определению ИКТ компетентности в педагогической среде:

1. ИКТ компетентность – понятие, которое охватывает знания, навыки и понимание, необходимые для должного, безопасного и эффективного использования цифровых технологий в целях обучения и познания в профессиональной деятельности педагогов и в повседневной частной жизни, совокупность умений, позволяющая:

успешно прибегать к разным цифровым инструментам для  $\Box$ удовлетворения личных потребностей и персонального развития;

использовать ИКТ для успешного решения задач и проблем в  $\Box$ цифровой среде;

 $\Box$ выбирать и применять подходящие технологии для поиска, обработки, использования, распространения или создания информации;

 $\Box$ критически оценивать и анализировать информацию, полученную из цифровых источников;

понимать социальные последствия, возникающие в цифровом  $\Box$ мире (в том числе вопросы безопасности, неприкосновенности частной жизни и этических последствий).<sup>2</sup>

2. Информационная компетентность педагогических работников – качество действий работника, обеспечивающее эффективный поиск, структурирование информации, её адаптацию к особенностям педагогического процесса и дидактическим требованиям, формулировку учебной проблемы различными информационно - коммуникативными способами, квалифицированную работу с различными информационными ресурсами, профессиональными инструментами, готовыми программнометодическими комплексами, позволяющими проектировать решение педагогических проблем и практических задач, использование автоматизированных рабочих мест учителя в образовательном процессе;

В профессиональной ИКТ-компетентности можно выделить следующие компоненты:

– использование ресурсов **Internet** для поиска информации для организации образовательной деятельности обучаемых;

– использование текстовых процессоров для оформления документации и создания материалов для образовательного процесса;

– разработка и использование электронных УМК;

– использование инструментальных программ для создания собственных **Internet**-ресурсов.

Таким образом, в данном проекте далее под ИКТ – компетентностью педагогов мы будем понимать – самостоятельное использование педагогом ИКТ в своей профессиональной деятельности:

 $\Box$ Использование программ **Word** и **Excel** для ведения документации, создания раздаточных материалов для занятий с детьми, оформления родительских уголков;

Использование программы **Power Point** для создания презентаций,  $\Box$ которые будут использоваться на занятиях с детьми, при проведении родительских собраний;

Использование сети **Internet** для поиска необходимой  $\Box$ информации, общения с родителями, коллегами;

Использование ресурсов в образовательном процессе, ведение  $\Box$ документации на электронных носителях.

3. Владеть ИКТ-компетентностями, необходимыми и достаточными для планирования, реализации и оценки образовательной работы с детьми раннего и дошкольного возраста согласно профессиональному стандарту.

4. ИКТ-компетентность - совокупность знаний, умений и опыта деятельности в сфере использования ИКТ в образовании. В структуре ИКТ-компетентности выделяются два компонента: общая ИКТкомпетентность и профессиональная ИКТ-компетентность. Общая ИКТкомпетентность включает в себя:

– нахождение информации с использованием ресурсов **Internet;**

– создание простых (без рисунков и таблиц) и сложных (с таблицами,

рисунками и схемами) документов в **Word;**

– создание однотабличных и многотабличных баз данных, построение запросов, форм и отчётов.

Проблема комплексного подхода к построению системы совершенствования ИКТ компетентности педагогов является одной из актуальных на данный момент, что подтверждает большое количество теоретических и прикладных проектов по данной теме.

Одним из рейтинговых ресурсов является **Microsoft Word** – текстовый редактор, который предназначен для создания, просмотра и редактирования текстовых документов, с локальным применением простейших форм таблично-матричных алгоритмов. В сравнении с первыми версиями Word испытал глобальные изменения. На сегодняшний день это не только текстовый редактор, где присутствует возможность вставить фотографию, рисунки, таблицы, графики, диаграммы, но и мощное средство для подготовки документов, создания электронных книг и макетов для бумажных изданий. В текстовом процессоре Word встроены средства для проверки орфографии на любом языке, перевода с любого языка на любой язык, форматирования текста, автозамены, автоподстановки, расстановки переносов и так далее.

Систему повышения квалификации в дистанционном режиме невозможно представить без привлечения Word. С помощью данной программы можно осуществлять большое количество манипуляций с текстом, например, создание документов неограниченного объема; создание таблиц; добавление изображений, диаграмм, сложных формул; шифрование документа и др. Выполнение любого задания легче всего делать в данном текстовом редакторе за счет его гибкости и эффективности. Например, помогает руководителям образовательных учреждений своевременно, быстро составить и отправить отчет по детскому саду, педагогическую картотеку, банк данных для организаторов и прочие документы.

В стандарте представлен перечень трудовых функций и соответствующих им трудовых действий, знаний и умений, необходимых для их реализации.

Внедрение ИКТ в профессиональную деятельность педагогов является неизбежным в наше время. Профессионализм педагога - синтез компетенций, включающих в себя предметно-методическую, психологопедагогическую и ИКТ составляющие. В научной педагогической литературе множество работ посвящено уточнению понятий "компетенция" и "компетентность".

*Компетенция* - включает совокупность взаимосвязанных качеств личности (знаний, умений, навыков, способов деятельности), задаваемых по отношению к определенному кругу предметов и процессов и необходимых для качественной продуктивной деятельности по отношению к ним.

*Компетентность* - владение, обладание человеком соответствующей компетенцией, включающей его личное отношение к ней и предмету деятельности.

*Компетентностный подход* - это подход, акцентирующий внимание на результате образования, причем в качестве результата рассматривается не сумма усвоенной информации, а способность человека действовать в различных проблемных ситуациях.

Под ИКТ-компетентностью специалиста МДОБУ мы будем понимать не только использование различных информационных инструментов, но и эффективное применение их в педагогической деятельности.

Для формирования базовой ИКТ-компетентности необходимо:

• наличие представлений о функционировании ПК и дидактических возможностях ИКТ;

• овладение методическими основами подготовки наглядных и дидактических материалов средствами **Microsoft Office**;

• использование **Internet** и цифровых образовательных ресурсов в педагогической деятельности;

• формирование положительной мотивации к использованию ИКТ. И, согласно новому положению об аттестации, если педагог не владеет компьютером, то он не может быть аттестован на первую или высшую категорию.

# Таблица 1.

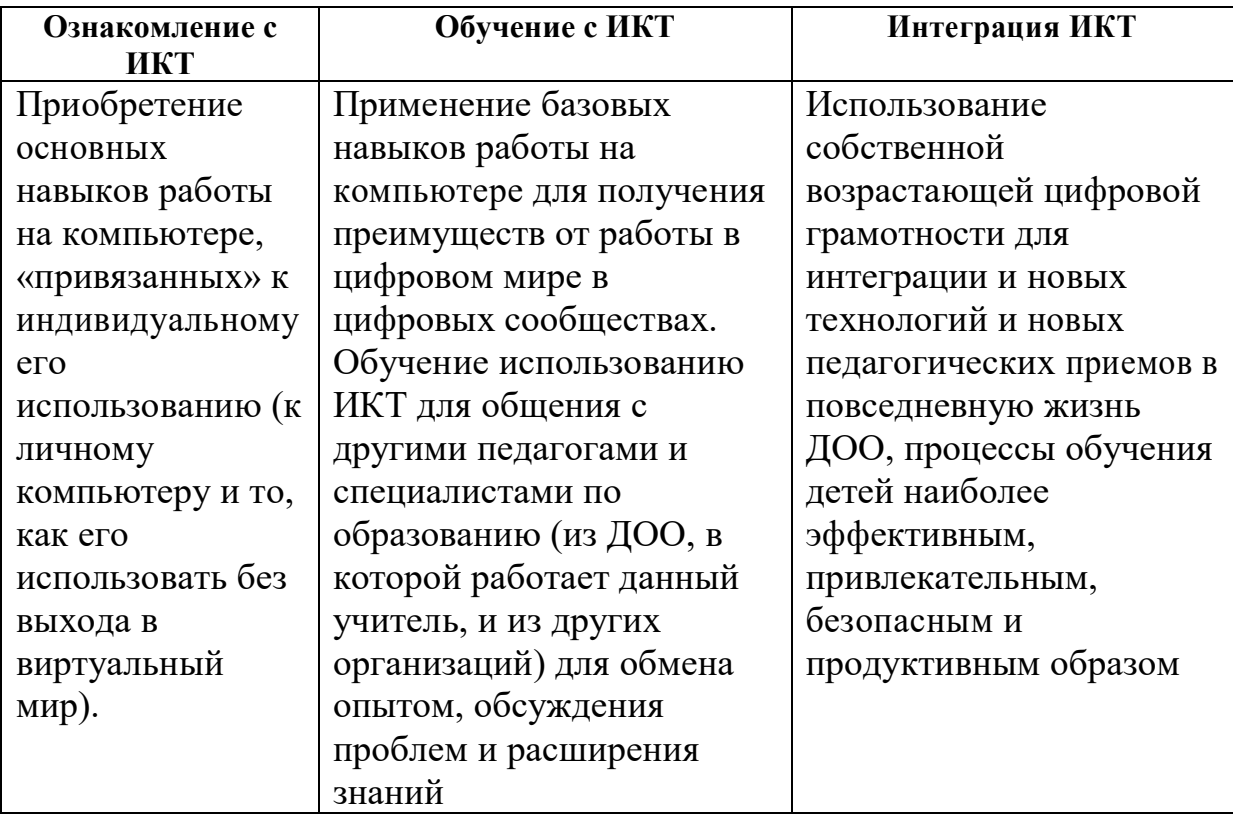

#### Структура начальной программы освоения навыков применения ИКТ

Каждое из этих направлений образования включает несколько модулей, которые определяют подробное содержание обучения. В следующей Таблице 2 показана структура обучающих модулей в полном виде.

# Таблица 2.

### Модули направления образования

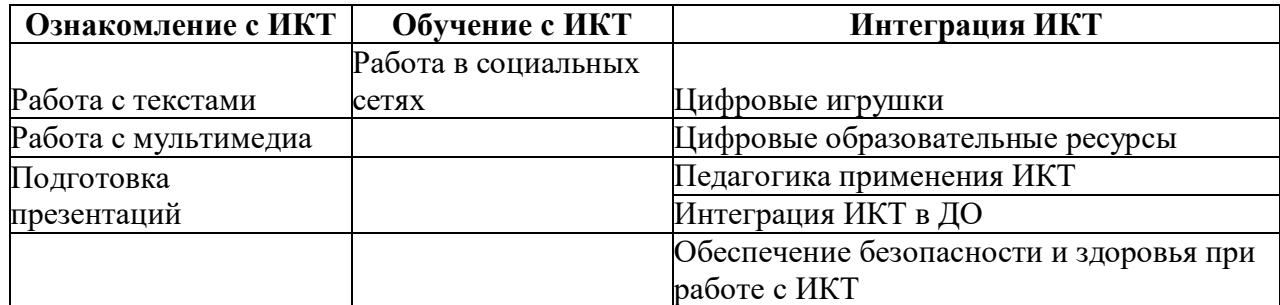

# **Таблица 3.**

#### **Учебно-тематический план**

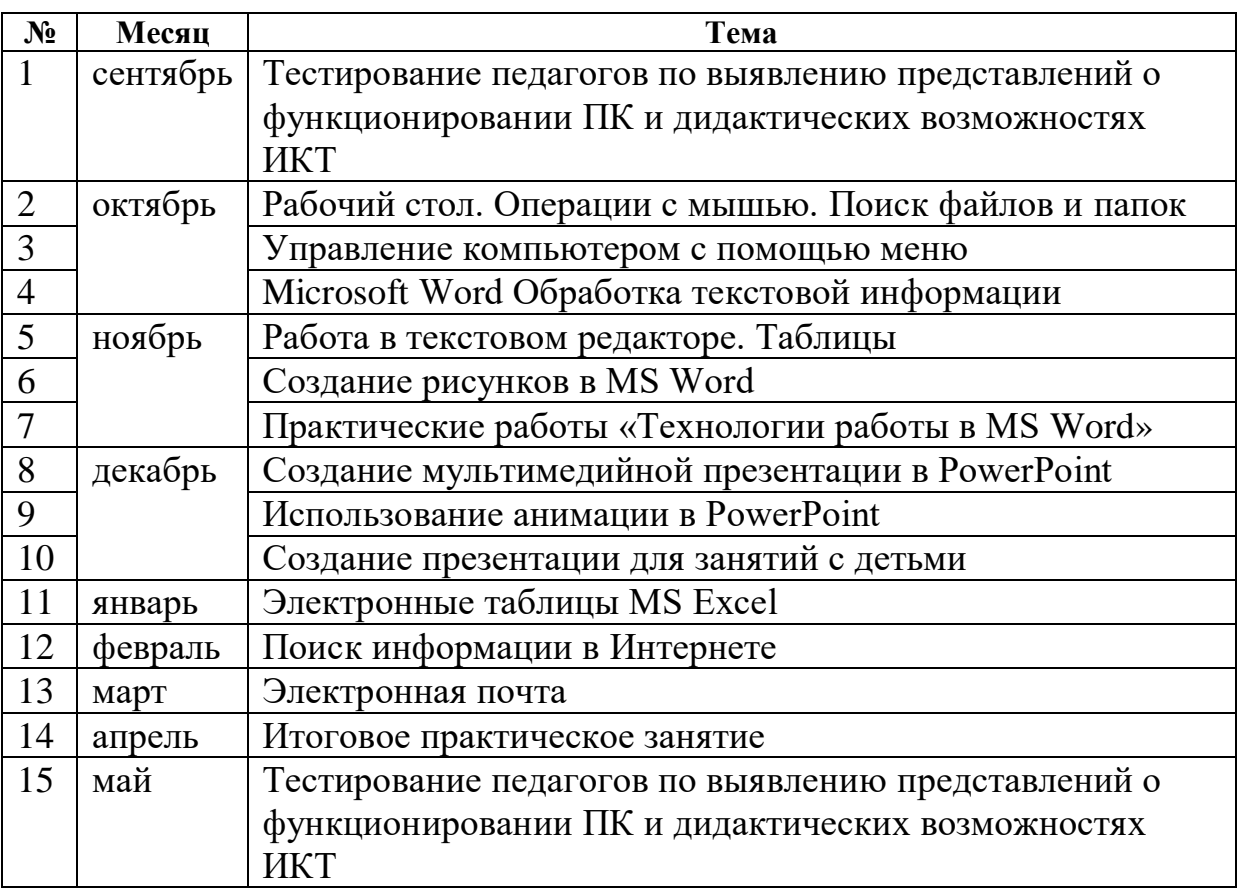

Посредством внедрения данного плана работы с педагогами планируется достижение следующих результатов:

На **I этапе** - базовая подготовка (ИКТ-грамотность) наличие представлений о функционировании ПК и дидактических возможностях ИКТ:

 овладение методическими основами подготовки наглядных и дидактических материалов средствами **Microsoft Office**;

 овладение программой **PowerPoint** для создания мультимедийных презентаций;

 использование Интернета и цифровых образовательных ресурсов в педагогической деятельности;

формирование положительной мотивации к использованию ИКТ.

На **II этапе** - общая подготовка (ИКТ-умелость):

- овладение методическими приемами использования ИКТ образовательном процессе;
- овладение приемами организации дистанционного повышения квалификации и после курсовой поддержки педагога;

 овладение способами создания, апробирования, корректировки и анализа электронных образовательных материалов.

На **III этапе** – полная ИКТ-компетентность

- овладение педагогами приемами разработки стратегических планов творческого обновления и реорганизации образовательного процесса с использованием ИКТ;
- овладение приемами организации сетевого взаимодействия;
- изучение и обобщение опыта эффективного использования ИКТ в педагогической деятельности;
- участие в формировании сетевых педагогических сообществ;
- Разработать технологию мультимедийного сопровождения образовательного процесса;
- Разработать мультимедийные презентации по методической работе;
- Подготовить медиатеку наглядных, демонстрационных электронных материалов к занятиям;
- Проанализировать и представить результаты реализации проекта.

По окончанию внедрения данного плана мероприятий планирую получить следующие результаты:

педагоги:

- научатся создавать графические и текстовые документы (самостоятельно оформлять групповую документацию, диагностику);

- научатся применять электронные дидактические и педагогические программные средства;

- будут активно использовать информационные технологии в образовательном процессе;

- овладеют навыками поиска информации в Интернете; навыками обмена опытом, знакомства с периодикой, наработками и идеями других педагогов России;

- овладеют программой **PowerPoint** для создания мультимедийных презентаций;

- научатся разрабатывать занятия с использованием информационных технологий;

- овладеют способами и методами применения компьютерных технологий в работе с детьми и родителями;

- будет создан банк дидактических и методических материалов по использованию информационных технологий в работе ДОУ.

# **1.2. Обоснование необходимости использования ИКТ**

На сегодняшний день многие детские сады оснащаются компьютерами, мультимедийными проекторами. ИКТ- это единственный вид деятельности, не регламентируемый специальной образовательной программой. Педагогам приходится самостоятельно изучать подход и внедрять его в свою деятельность. На практике, мы видим, что педагоги не очень активно используют ИКТ по ряду объективных причин:

- не все педагоги психологически готовы к использованию икт в образовательном процессе;
- недостаточное количество электронных средств, нет четких методических рекомендаций по использованию имеющихся на отечественном рынке электронных средств обучения;
- лимит времени для создания собственного электронного дидактического материала, а также для изучения, разработки и внедрения новых компьютерных методик обучения;
- низкий уровень владения программными средствами для создания собственных электронных средств обучения (презентаций, электронных учебников, тренажеров и т.д.);

Использование ИКТ не предусматривает обучение детей основам информатики и вычислительной техники.

Это прежде всего:

- преобразование предметно-развивающей среды,

- создание новых средств для развития детей,

- использование новой наглядности.

По направлениям использования информационнокоммуникационных технологий в системе деятельности ДОУ можно поделить на:

использование ИКТ при организации воспитательно-образовательного процесса с детьми;

использование ИКТ в процессе взаимодействия ДОУ (педагога) с родителями;

использование ИКТ в процессе и организации методической работы с педагогическими кадрами.

При создании единой базы методических и демонстрационных материалов у педагога появляется больше свободного времени.

Ключевой технологией XXI века является применение информационно-коммуникативных технологий (ИКТ). ИКТ оказывают влияние на все сферы жизнедеятельности человека, особенно на информационную деятельность, к которой относится обучение. В применении ИКТ в образовательном процессе заинтересованы все его участники: педагоги, дети, родители. Рассмотрим для чего необходимы ИКТ технологии каждому из них – анализ заинтересованных сторон проекта.

### **Для педагога:**

### • **Профессиональная, творческая самореализация**.

Для получения первой и высшей квалификационной категории педагогу необходимо представить материалы, подтверждающие

использование им ИКТ технологий в профессиональной деятельности; для ведения документации, создания собственных методических разработок необходимо как минимум умение работы в текстовом редакторе; для обмен опытом с коллегами, участия в конкурсах необходимы умения использования сети Internet, программы по созданию презентаций.

# • **Соответствие новым стандартам профессионального**

# **мастерства**.

В требованиях Единого квалификационного справочника должностей руководителей, специалистов и служащих, Профессионального стандарта педагога ИКТ компетентность является одной из основных компетенций.

# • **Планирование, реализация и оценка образовательной работы с детьми**.

При планировании занятий ИКТ компетентность поможет в подготовке необходимых материалов, которые будут использованы в процессе образовательной деятельности или оценке освоения детьми образовательной программы.

# **Для детей:**

# • **Повышение познавательной мотивации.**

Современные дети уже рождаются в мире высоких технологий и порой их сложно увлечь и заинтересовать простой картинкой, в таких случаях использование интерактивного оборудования позволяет повысить интерес к занятию.

• **Возможность увидеть на занятиях такие объекты или жизненные ситуации, которые невозможно увидеть в повседневной жизни, или смоделировать без использования ИКТ**

Благодаря использованию педагогом ИКТ технологий на занятии дети могут понаблюдать за жизнью животных жарких стран, посетить виртуальный музей, далёкий город, увидеть извержение вулкана и т.д.

# **Для Учреждения:**

# • **Соответствие педагогов современным требованиям и стандартам**

Администрация учреждения несёт ответственность за соответствие педагогического состава квалификационным требованиям и характеристикам.

• **Создание современного образовательного пространства**

Как уже упоминалось ранее, наряду с закупкой современного оборудования, необходимо обеспечить обучение сотрудников использованию его в своей деятельности.

# • **Повышение эффективности и качества работы с детьми, с родителями.**

Так как использование ИКТ способствует повышению познавательной активности детей, то это повышает эффективность и качество работы учреждения, появляется возможность дистанционного общения с родителями.

# **Для родителей:**

- минимизация времени доступа к информации
- возможность просмотреть документы, фотоматериалы
- индивидуальный подход
- оперативное получение информации
- расширение информационных потоков

Можно отметить преимущества ИКТ перед традиционными средствами обучения:

- ИКТ даёт возможность расширения использования электронных средств обучения, так как они передают информацию быстрее;
- Движения, звук, мультипликация надолго привлекает внимание детей и способствует повышению у них интереса к изучаемому материалу. Высокая динамика занятия способствует эффективному усвоению материала, развитию памяти, воображения, творчества детей;
- Обеспечивает наглядность, которая способствует восприятию и лучшему запоминанию материала, что очень важно, учитывая наглядно-образное мышление детей дошкольного возраста. При этом включаются три вида памяти: зрительная, слуховая, моторная;
- Слайд-шоу и видеофрагменты позволяет показать те моменты из окружающего мира, наблюдение которых вызывает затруднения: например, рост цветка, вращение планет вокруг Солнца, движение волн, вот идёт дождь;
- Также можно смоделировать такие жизненные ситуации, которые нельзя или сложно показать и увидеть в повседневной жизни (например, воспроизведение звуков природы; работу транспорта и т.д.);
- Использование информационных технологий побуждает детей к поисковой исследовательской деятельности, включая и поиск в сети Интернет самостоятельно или вместе с родителями;
- ИКТ это дополнительные возможности работы с детьми, имеющими ограниченные возможности.

Применение компьютерной техники позволяет сделать занятие привлекательным и по-настоящему современным, решать познавательные и творческие задачи с опорой на наглядность.

*ИКТ могут быть использованы на любом этапе совместной организованной деятельности:*

- в начале для обозначения темы с помощью вопросов по изучаемой теме, создавая проблемную ситуацию;
- как сопровождение объяснения педагога (презентации, схемы, рисунки, видеофрагменты и т.д.);
- как информационно-обучающее пособие.

Спектр использования ИКТ в образовательном процессе достаточно широк. Одной из наиболее удачных форм подготовки и представления учебного материала к совместной организованной деятельности в детском саду - это создание мультимедийных презентаций. Она облегчает процесс восприятия и запоминания информации с помощью ярких образов, т.к. сочетает в себе динамику, звук и изображение, т.е. те факторы, которые наиболее долго удерживают внимание ребенка. Одновременное воздействие на два важнейших органа восприятия (слух и зрение) позволяют достичь гораздо большего эффекта.

Большое подспорье информационные технологии оказывают в исследовательской и проектной деятельности детей: это поиск информации по теме работы и подготовка презентации.

В условиях детского сада возможно, необходимо и целесообразно использовать ИКТ в различных видах образовательной деятельности. Совместная организованная деятельность педагога с детьми имеет свою специфику, она должна быть эмоциональной, яркой, с привлечением большого иллюстративного материала, с использованием звуковых и видеозаписей. Все это может обеспечить нам компьютерная техника с её мультимедийными возможностями. Использование информационных технологий позволит сделать процесс обучения и развития ребёнка достаточно эффективным, откроет новые возможности образования не только для самого ребёнка, но и для педагога.

Однако, какими бы положительным, огромным потенциалом не обладали информационно-коммуникационные технологии, но заменить живого общения педагога с ребёнком они не могут и не должны. Смотреть **Приложение 1**. *Рекомендации по использованию мультимедийных презентаций.*

Использование ИКТ в дошкольных учреждениях требует тщательной организации как самих занятий, так и всего режима в целом в соответствии с возрастом детей и требованиями Санитарных правил. Требования СанПиН 2.4.1.2660-10.

Максимальная одноразовая длительность работы не должна быть более указанной ниже:

- Для детей 6 лет 1 -2 групп здоровья 15 минут в день;
- Для детей 6 лет 3 группы здоровья 10 минут в день;
- $\bullet$  Для детей 5 лет  $1-2$  группы здоровья 10 минут в день;
- Для детей 5 лет 3 группы здоровья 7 минут в день;
- Для детей 6 лет, относящиеся к группе риска по состоянию зрения 10 минут в день;
- Для детей 5 лет, относящихся к группе риска по состоянию зрения 7 минут в день;

В течение одного дня допускается проведение не более одного занятия с использованием компьютера.

Рекомендуемое время для занятий с использованием компьютера: - первая половина дня – оптимальна;

- вторая половина дня – допустима, однако занятие следует проводить в период второго подъёма суточной работоспособности, в интервале от 15 ч.30 мин. до 16ч.30мин., после дневного сна и полдника.

Рекомендуемая максимальная кратность работы для детей 6 лет – 2 раза в неделю.

Рекомендуемые дни недели для занятий с компьютером: вторник, среда, четверг – оптимальные; понедельник – допустимый.

В первый день недели работоспособность ещё не достигает желаемого уровня. В пятницу заниматься на компьютере нежелательно, происходит резкое снижение работоспособности в силу накопившейся недельной усталости.

Недопустимо проводить занятия с компьютером вовремя, отведённое для прогулок и дневного отдыха.

В конце занятия обязательно проводится гимнастика для глаз. Смотреть **Приложение 2.** *Примерный комплекс упражнений для глаз*

Профстандарт педагога уже начал действовать. И по нему будут определять профпригодность педагогов. Для педагогов разных направлений, в том числе воспитателей дошкольных образовательных организаций, прописаны как общие требования, так и частные, касающиеся специфики преподаваемого предмета. В профстандарте педагога есть категории «должен» и категории «рекомендуется» при наличии необходимой базы. В нем перечислены компетенции, которыми должен обладать педагог, одной из них является ИКТ компетентность. «Необходимые умения владеть ИКТ-компетентностями: общепользовательская ИКТ-компетентность; общепедагогическая ИКТкомпетентность; предметно-педагогическая ИКТ-компетентность (отражающая профессиональную ИКТ-компетентность соответствующей области человеческой деятельности)».

Таким образом, мы видим необходимость системного управления ИКТ компетентностью педагога для всех участников образовательного процесса.

# **Необходимые компетенции для проведения занятий в МБДОУ**

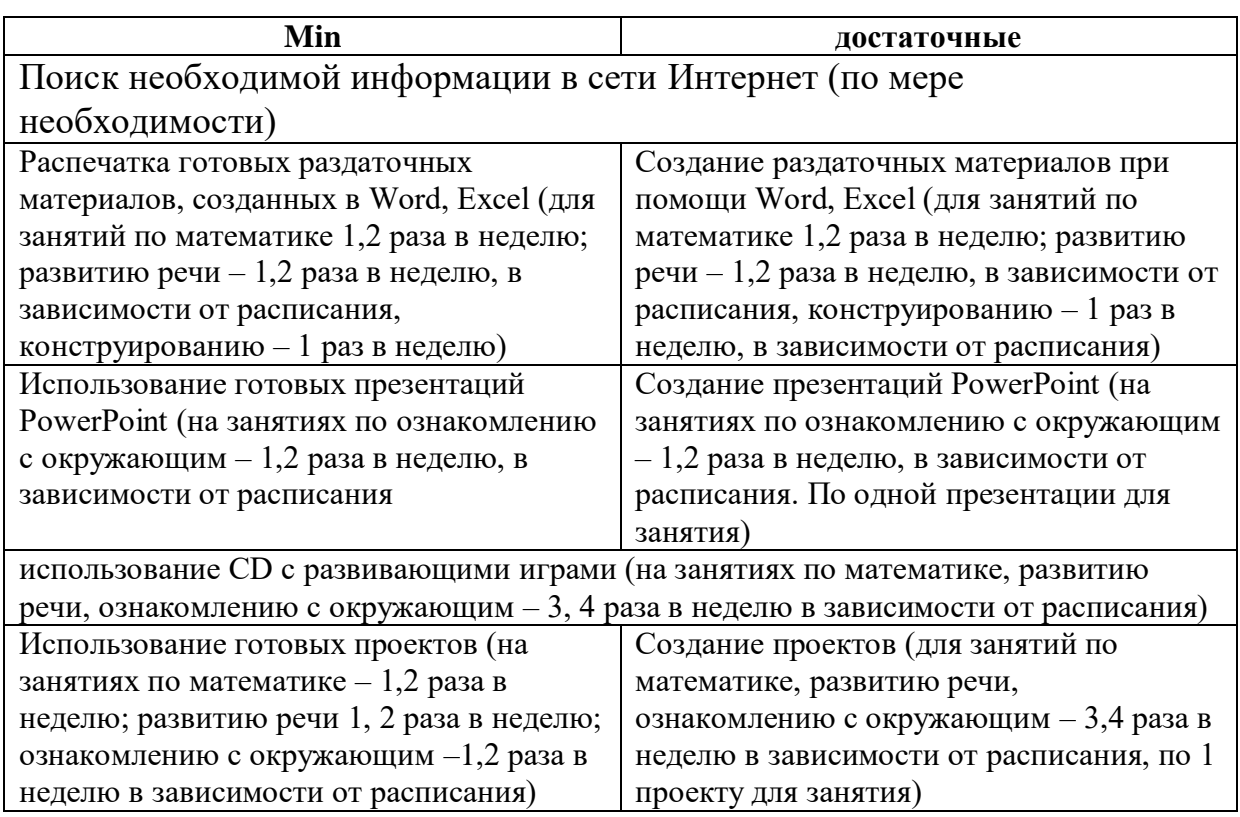

**Таблица 5** 

# **Необходимые ИКТ - компетенции для работы с родителями**

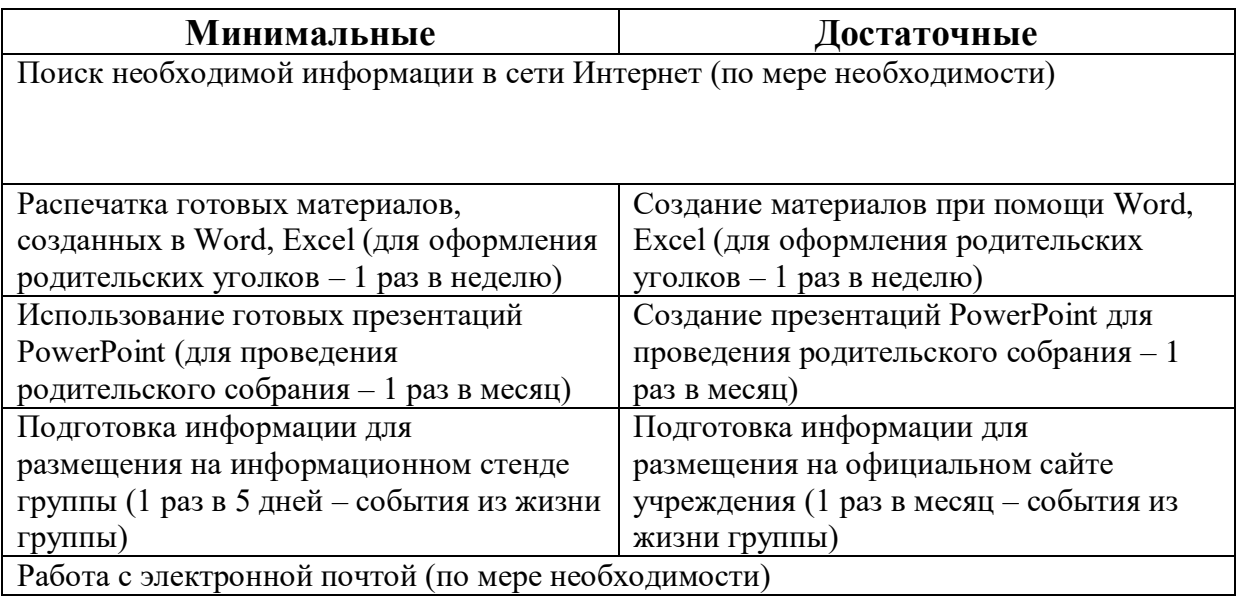

### **Необходимые ИКТ - компетенции для ведения документации**

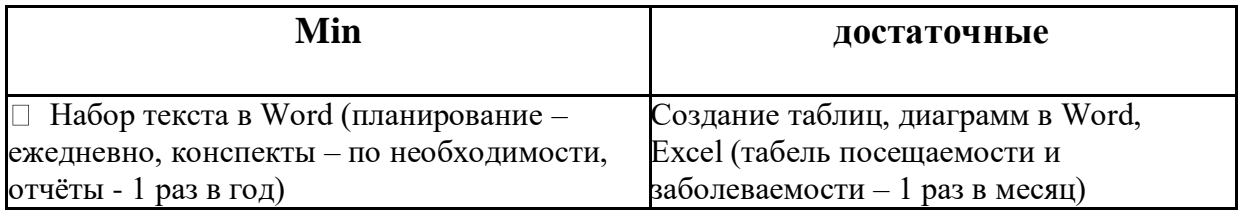

# **2. ИССЛЕДОВАНИЕ ИКТ КОМПЕТЕНТНОСТИ ПЕДАГОГОВ**

# **2.1. Характеристика организации**

Муниципальное бюджетное дошкольное образовательное учреждение «Детский сад № 4 «Дюймовочка» комбинированного вида». Основным предметом деятельности Учреждения является реализация основной образовательной программы дошкольного образования.

Количество детей, посещающих детский сад – 236 детей. Функционирует 13 групп, из них 8 групп общеразвивающей направленности и 5 компенсирующей 3 логопедические группы и 2 группы для детей с ЗПР. Педагогический состав: 35 педагогов из них 26 воспитателей, 3 учителялогопеда, 2 музыкальных руководителя, 1 инструктор по ФК, 1 учительдефектолог, 1 педагог-психолог, 1 старший воспитатель.

В МДОБУ «Детский сад № 4 «Дюймовочка» комбинированного вида» в данный момент имеется доступ, на протяжении всего рабочего дня, к ресурсам интернет, а также пользованию принтером. В музыкальном зале имеется мультимедийное оборудование: экран, проектор, ноутбук. Персональными компьютерами оснащены рабочие места заведующего МДОБУ, секретаря, заместителей заведующего, старшего воспитателя, педагога-психолога, учителя-дефектолога, учителялогопеда, инженера по охране труда, также имеются 4 ноутбука, для пользования воспитателями групп, но оборудование используется не эффективно. Поэтому перед нами встала проблема необходимости разработать методический проект развития ИКТ – компетентности педагогов.

# **2.2. Исследование текущего уровня ИКТ – компетентности педагогов.**

В качестве дизайна исследования был выбран кейс-стади.

 Инструментами исследования были: включённое наблюдение, анкетирование и анализ.

Включённое наблюдение было использовано для выявления следующих умений:

- **Распечатка материалов**
- П Использование электронной почты
- Использование сети **Internet** для поиска информации
- П Использование в работе проектора
- П Использование в работе презентаций

Для выявления умения в использовании программ Microsoft Office проводилось, анкетирование по следующим вопросам: Что Вы можете сделать самостоятельно?

#### В программе Word:

- $\Box$ открыть документ
- создать документ
- $\Box$ сохранить документ
- $\Box$ вводить и редактировать текст
- $\Box$ разбивать текст на абзацы
- $\Box$ изменять шрифт
- $\Box$ пользоваться проверкой правописания
- $\Box$ искать и заменять отдельные слова в тексте
- $\Box$ создавать таблицу
- $\Box$ изменять таблицу
- $\Box$ редактировать таблицу

#### В программе Excel:

- $\Box$ открыть документ
- $\Box$ создать документ
- $\Box$ сохранить документ
- $\Box$ вводить данные
- $\Box$ копировать данные
- $\Box$ перемещать данные
- $\Box$ создать диаграмму
- $\Box$ создать таблицу

#### В программе PowerPoint:

- $\Box$ открыть презентацию
- $\Box$ создать презентацию
- $\Box$ сохранить презентацию
- $\Box$ создать слайд при помоши шаблонов
- $\Box$ изменить порядок слайдов
- $\Box$ настроить показ
- $\Box$ встроить в презентацию звук
- $\Box$ вставить на слайд таблицу
- $\Box$ вставить на слайд рисунок
- $\Box$ вставить на слайд диаграмму
- $\Box$ вставить на слайд таблицу

# **В сети Internet:**

- $\Box$ открыть электронную почту (отправить сообщение, прикрепить файл)
- $\Box$ открыть стартовую страницу (поисковик)
- найти нужную информацию
- $\Box$ скопировать нужную информацию
- $\Box$ скачать (загрузить информацию)
- $\Box$ создать ссылку, гиперссылку (в документе)
- $\Box$ зайти в соц. сети

# **Таблица 7**

# **Диагностическая карта включённого наблюдения**

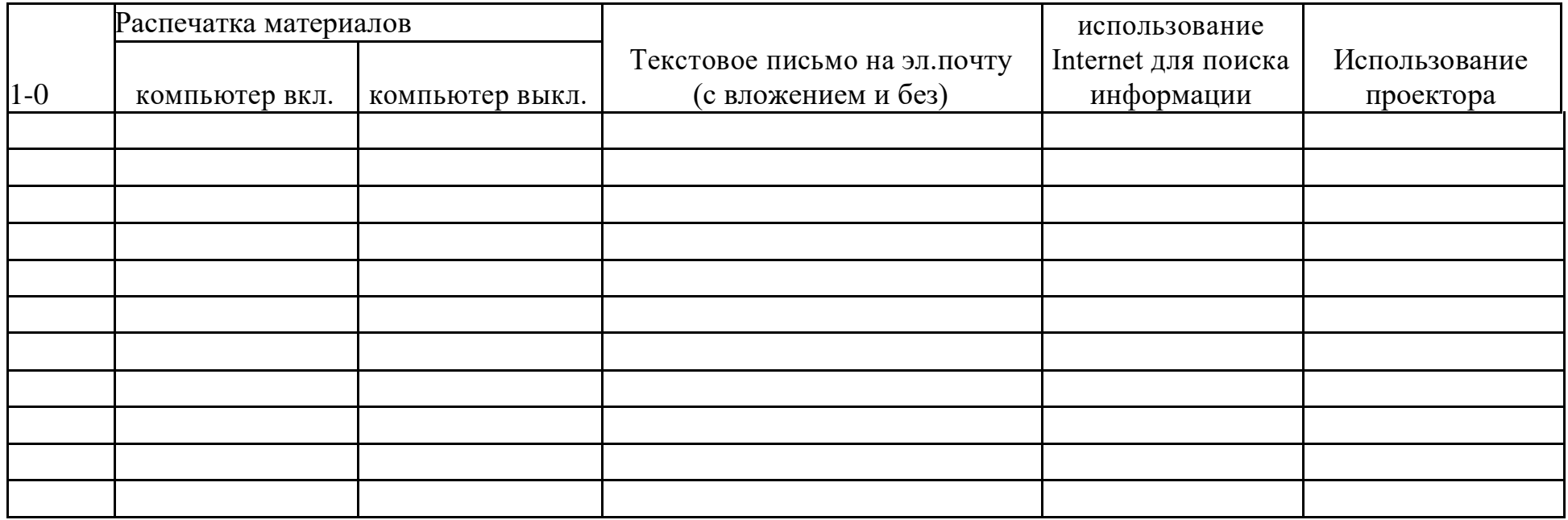

# Диагностическая карта Использование Word

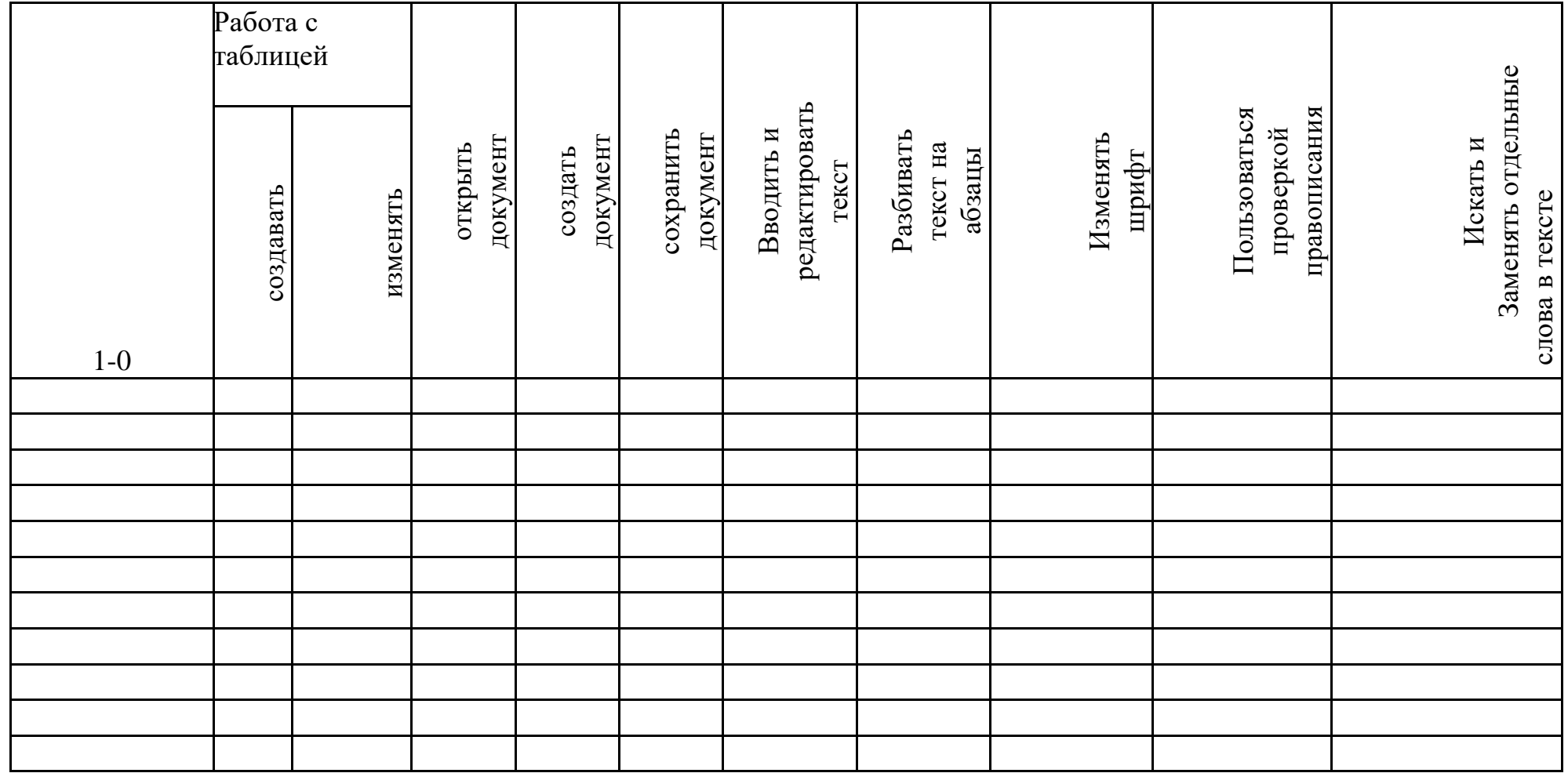

Таблица 9.

# Диагностическая карта Использование Excel

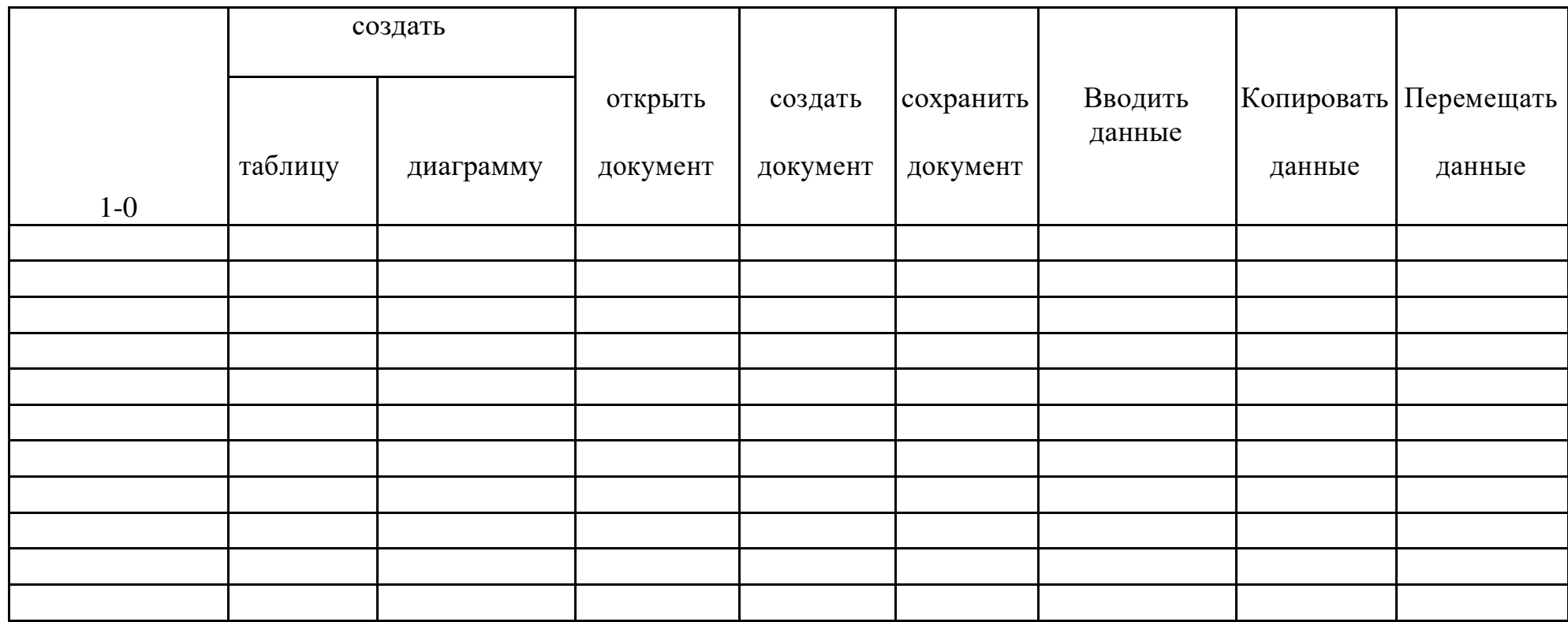

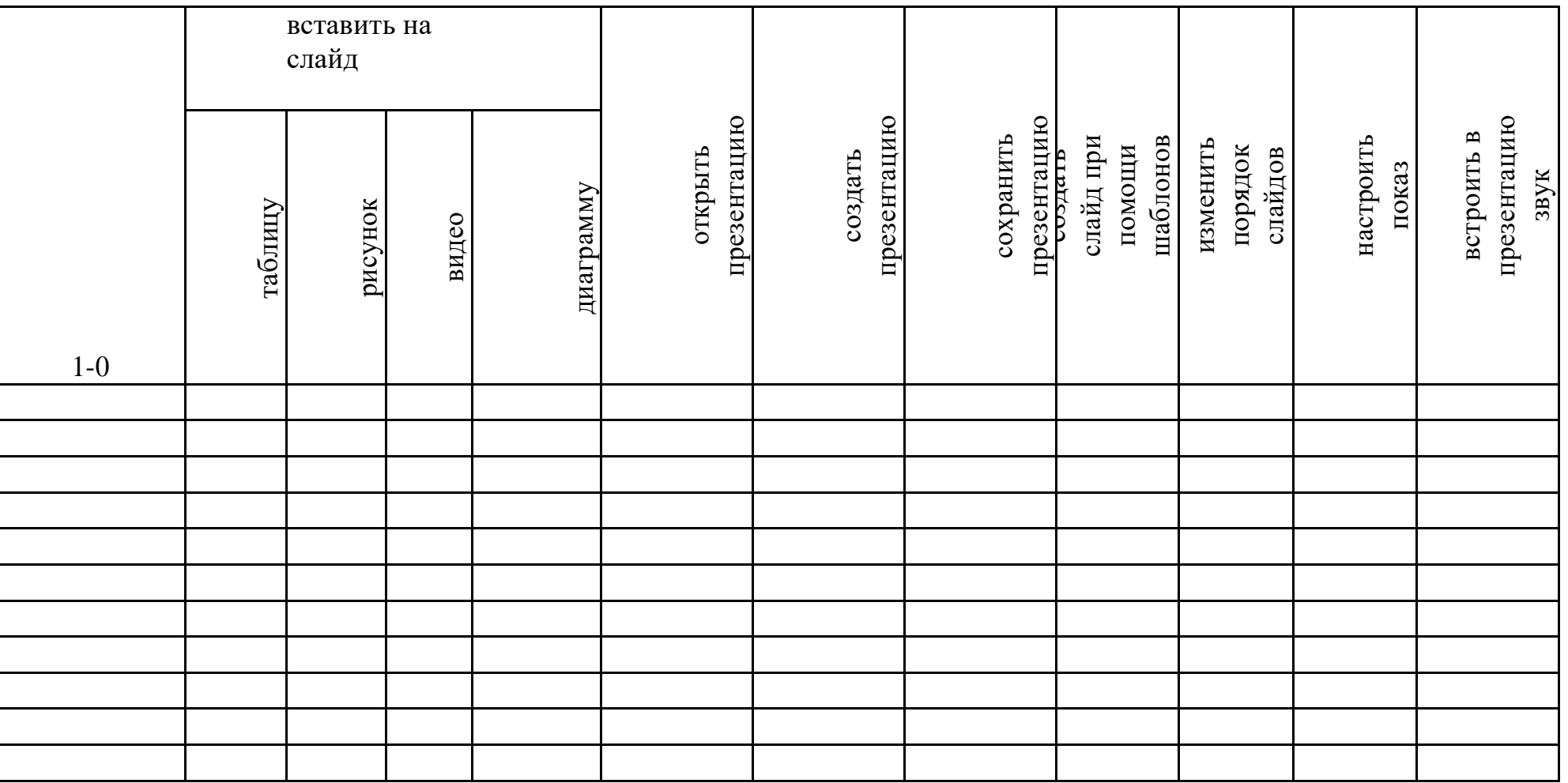

# Диагностическая карта Использование PowerPoint

**Таблица 11.**

# **Индивидуальный маршрут обучения для педагогов**

(из 36 педагогов – 27 имеют трудности) *(не вошли педагоги, не имеющие трудностей при работе с ПК)*

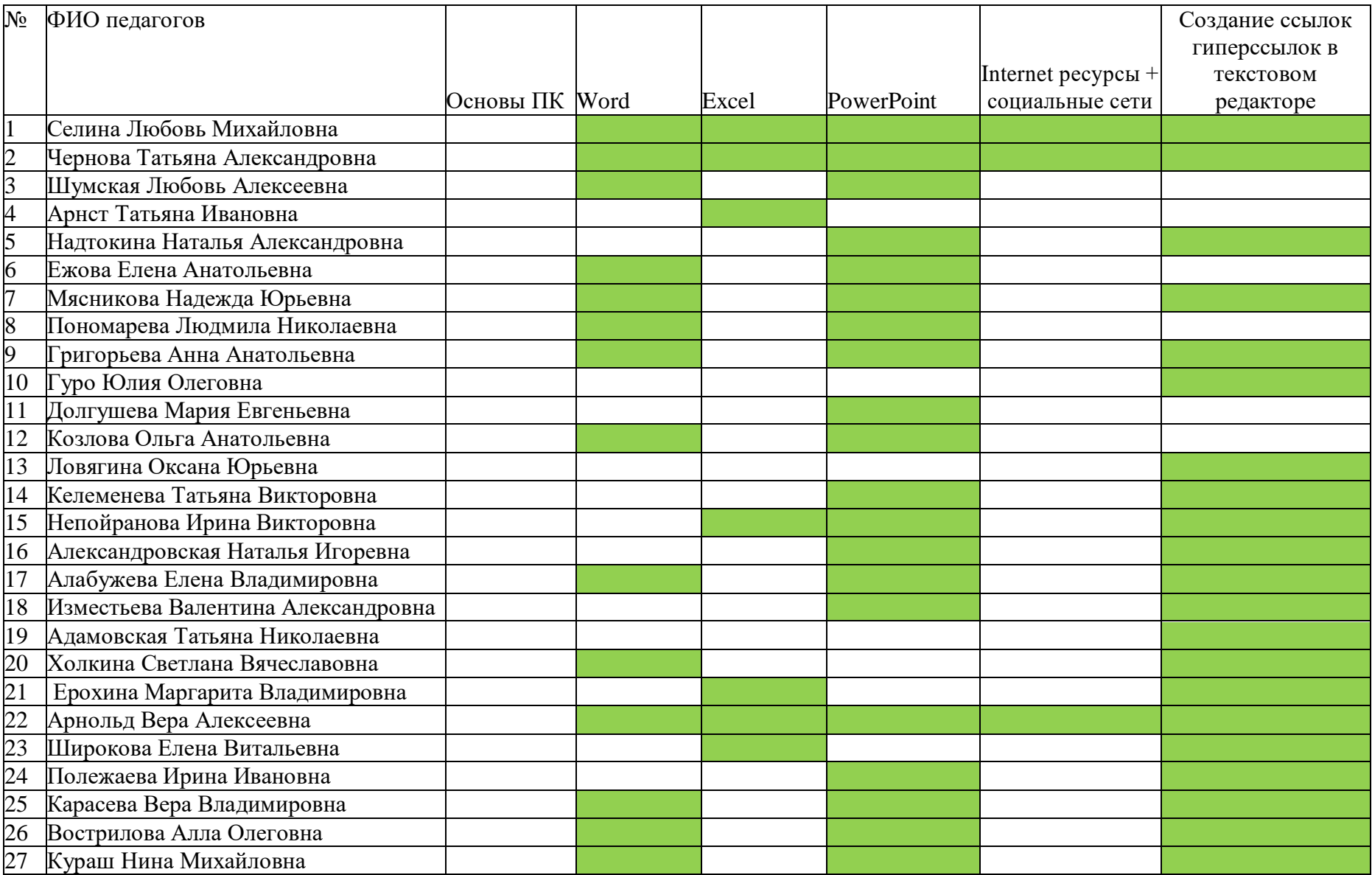

### **ЗАКЛЮЧЕНИЕ**

В результате работы над проектом мною были рассмотрены различные определения ИКТ – компетентности педагогов, что дало мне понять, как другие авторы понимают данное понятие. Дано обоснование необходимости ИКТ – компетентности педагогов для всех участников образовательного процесса, что подчеркнуло необходимость развития данной компетенции у педагогического коллектива. Для повышения мотивации сотрудников внесены индикаторы ИКТ – компетентности в систему стимулирующих выплат. Исследован текущий уровень ИКТ – компетентности каждого педагога, что позволило составить индивидуальные программы развития необходимых компетенций, принято решение о создании электронной методической базы учреждения, которая позволит контролировать развитие ИКТ – компетентности педагогов и одновременно будет служить внутренним электронным ресурсом организации. Разработана система управления эффективности ИКТ – компетентности педагогов, которая позволит подойти комплексно к достижению поставленной цели.

Я считаю, что в результате реализации данного проекта нам удастся достигнуть поставленной цели и воспитатели нашего учреждения в 2019 – 2020 учебном году будут использовать ИКТ в своей профессиональной деятельности.

# **СПИСОК ИСПОЛЬЗОВАННОЙ ЛИТЕРАТУРЫ**

1). Управление инновационными процессами в ДОУ. – М., Сфера, 2008г.

2). Горвиц Ю., Поздняк Л. Кому работать с компьютером в детском саду. Дошкольное воспитание, 1991г., № 5

3). Калинина Т.В. Управление ДОУ. «Новые информационные технологии в дошкольном детстве». М, Сфера, 2008г.

4). Ксензова Г.Ю. Перспективные школьные технологии: учебнометодическое пособие. - М.: Педагогическое общество России, 2000г.

5). Моторин В. "Воспитательные возможности компьютерных игр".

Дошкольное воспитание, 2000г., № 11

6). Новоселова С.Л. Компьютерный мир дошкольника. М.: Новая школа, 1997г.

7). Калаш И. Возможности информационных и коммуникационных технологий в дошкольном образовании/ Калаш И. – М. : Институт ЮНЕСКО по информационным технологиям в образовании, 2011г.

8) Каплан P. И. Сбалансированная система показателей / Р. И. Каплан, Д.

9) СанПиН 2.2.2/2.4.1340-03 "Гигиенические требования к персональным электронно-вычислительным машинам и организации работы".)

#### Рекомендации по использованию мультимедийных презентаций

Рекомендации по использованию мультимедийных презентаций в образовательном процессе:

#### Оценка содержания презентаций:

Назначение презентации - визуальное сопровождение деятельности пелагога.

Презентация выступает как средство педагогического процесса.

Содержание презентации определяется содержанием той формы организации образовательного процесса (занятия, воспитательного мероприятия, выступления и т. д.), где она используется. Поэтому при оценке презентации, прежде всего, учитывается содержания соответствие содержания презентации целям, структуре самого мероприятия. Основное правило для презентации: 1 слайд -1 идея. Вместе с тем, можно один ключевой момент разнести и на несколько слайдов.

Презентация - то инструмент предъявления визуального ряда, назначение которого - создание цепочки образов. То есть каждый слайд должен иметь простую, понятную структуру и содержать текстовые или графические элементы, несущие в себе зрительный образ как основную идею слайда. Цепочка образов должна полностью соответствовать ее логике. Такой подход способствует хорошему восприятию материала и воспроизведению в памяти представленного содержания посредством ассоциаций. Не стоит перегружать визуальный ряд слишком подробными и точными данными -это затрудняет восприятие и запоминание.

Для уменьшения доли избыточной информации необходим тщательный отбор содержания. Не стоит заполнять 1 слайд слишком большим объемом информации. Помните, что человек моментально может запомнить немного. Примерно это: не более трех фактов, выводов, определений. Используйте короткие слова и предложения. Минимизируйте количество предлогов, наречий, прилагательных (Например, выносятся ключевые слова и фразы, по которым в дальнейшем выстраивается выступление). Заголовки должны привлекать внимание (но не занимать все место и не отвлекать).

#### Оценка оформления презентаций.

Для лучшего восприятия презентации, ее влияния на результативность процесса обучения и состояние здоровья детей и педагогов необходимо придерживаться следующих рекомендаций:

#### Расположение информации на странице:

- □ Предпочтительно горизонтальное расположение материала.
- □ Наиболее важная информация должна располагаться в центре экрана.
- □ Цвет: Помните, что цвет по-разному влияет и на первичное восприятие, предлагаемого Вами материала, и на его запоминание, и на здоровье человека. (Например, зеленый и белый цвет - спокойные, не

раздражающие, способствующие интеллектуальной деятельности. Красный цвет –привлекает внимание, но оказывает возбуждающее психологическое воздействие.)

- остригайте «цветового равновесия». Пестрые и разноплановые картинки не будут выбиваться из общего стиля, если вы оформите их в одинаковые, по цвету, рамочки или создадите коллажи.
- На одном слайде рекомендуется использовать не более четырех цветов: один для фона, один-два для заголовков и один-два для текста. Достигайте сочетаемости цветов.
- Для фона лучше использовать светлые тона. Цвет и размер шрифта, оформление шаблона должны быть подобраны так, чтобы все надписи читались.
- Шрифт: Выбор размера шрифта на слайде определяется исходя из нескольких условий:
- размером помещения и максимальной удаленностью зрителей от экрана;
- освещенностью помещения и качеством проекционной аппаратуры.
- Текст должен читаться с самой дальней точки помещения, где происходит демонстрация эффектов. При этом следует придерживаться правил: единство стиля подачи материала; удобство восприятия текстовой и наглядной информации.

#### **Схемы:**

Схемы в презентации — это возможность образного, абстрактного представления многочисленных рядов, классификаций объектов и связей между их компонентами. Как и диаграммы, схемы выполняют задачу обеспечения образности, наглядности представления содержания теоретического материала. Так же, как и таблицы, схемы позволяют комплексно, системно предоставить текстовой информацию.

- Как правило, на одном слайде размещается одна схема.
- Схема располагается в центре слайда, заполняя всю его площадь.
- Количество элементов на схеме определяется, с одной стороны, ее назначением, а с дугой – элементарным правилом «разумности», с точки зрения зрительного восприятия.
- Текстовая информация в схеме должна хорошо читаться. Поэтому размер шрифта определяется в соответствии с требованиями к тексту, представленными выше.
- При выборе цветовой гаммы и конфигурации объектов схемы помните, что схема –это наглядный образ содержания. Внешний вид схемы должен гармонично сочетаться с другими слайдами презентации.

#### **Рисунки, фотографии:**

Рисунки чаще всего используются, для: разъяснения абстрактных понятий теоретического лекционного материала.

Фотографии и рисунки обеспечивают образное представление содержания выступлений. Общие требования к использованию рисунков и фотографий на слайдах:

четкость, качество исполнения самих фотографий и рисунков;

- соответствие фотографий, рисунков (как зрительного ряда) текстовому содержанию (фото и рисунки необходимо подписывать);
- разумное дозирование количества фотографий и рисунков в презентации и на одном слайде (как правило, это 3-5 изображений для иллюстрации одной идеи).
- размещение фотографий и рисунков на слайде должно отвечать общим дизайн-эргономическим требованиям экранного представления информации;
- для облегчения «веса презентации», т. е уменьшения объема файла фотографии рекомендуется представлять в сжатом виде.

Грамотно подобранное изображение усиливает внимание, положительно влияет на понимание содержания учебного занятия, положительно влияет на эмоциональный фон занятия (мероприятия).

#### **Анимации и эффекты:**

Одна из самых привлекательных особенностей презентации –конечно - же, интерактивность, что обеспечивается различными анимационными эффектами.

- Увиденное сначала предстает перед нами как образ мы реагируем на поведение объекта (движение, изменение формы и цвета), выделяем размер, цвет, форму, а затем обращаем внимание на содержание.
- Понимание закономерностей восприятия, грамотное, планомерное использование приемов анимации –залог повышения эффективности восприятия материала, представленного в презентации.
- С помощью анимации создается модель какого-либо процесса, явления, наглядного решения задачи, последовательности выполнения какихлибо действий, ответов на вопросы и т. д. Планируя и оценивая презентацию, помните: анимации и эффекты – только к месту.
- Не следует увлекаться анимацией, помня о том, что важен не внешний эффект, а содержание информации. Оценка применения презентаций:

**Помните,** презентация сопровождает речь педагога (лектора), но не заменяет ее. Поэтому текстовое содержание презентации должно предварять или разъяснять определенные положения, озвученные педагогом, но не повторять слово в слово. Особое внимание следует обратить на разделение смыслового наполнения между словами педагога и содержимым каждого слайда. Слова и связанные образы должны быть обязательно согласованы во времени.

Педагог должен быть компетентен в работе с данным ресурсом (подготовлен к работе с презентацией): знать технические основы, владеть методическими приемами использования данного ресурса на уроке (в воспитательном мероприятии, на лекции и пр.).

- Помните, что демонстрация презентации, ролика занимает все внимание детей (слушателей), поэтому информация, которая дается педагогом по ходу демонстрации, должна соответствовать содержанию презентации, ибо другое все равно не будет восприниматься.
- Обратите внимание на то, что любой информационный кадр (страница, слайд) воспринимается сначала как образ, независимо от его истинной природы.
- Помните, что грамотная интеграция ИКТ и педагогических технологий обеспечивает наибольшую эффективность образовательного процесса.
- Педагогу важно превратить ученика из зрителя в соучастника. На это должна работать и презентация - ее структура и содержание могут обеспечивать и поддерживать взаимодействие педагога и учащихся. Выполнение данных рекомендаций позволит обеспечить качественное

оформление и содержание презентаций, соответствие основным критериям.

### **Критерии оформления:**

- соответствие оформления целям и содержанию презентации;
- единый стиль в оформлении;
- разумное разнообразие содержания и приемов оформления;
- грамотное использование различных шрифтов, списков, таблиц, схем, иллюстраций (рисунков, фото);
- качественное форматирование текста;
- качественное техническое оформление изображений (соответствующие размеры, четкость, яркость рисунков и фотоизображений;
- дизайн и эстетика оформления;
- продуманное, обоснованное применение анимации, настройки анимационных эффектов.

#### **Критерии содержания**:

- соответствие содержания презентации содержанию учебного занятия (воспитательного мероприятия);
- соответствие содержания презентации целям, структуре самого мероприятия;
- слайд должен иметь простую, понятную структуру и содержать текстовые или графические элементы, несущие в себе зрительный образ как основную идею слайда;
- не стоит перегружать визуальный ряд слишком подробными и точными данными.

#### **Критерии применения:**

текстовое содержание презентации не должно повторять речь педагога слово в слово, должно быть разделение смыслового наполнения между словами педагога и содержимым каждого слайда; компетентность педагога в использовании презентаций: знание технических основ, владеть методическими приемами использования данного ресурса на занятии;

интегрированное использование презентации и педагогических технологий.

### **Критерии технической готовности:**

хорошее состояние и готовность аппаратуры к работе;

рациональное, грамотное, безопасное размещение аппаратуры;

- наличие затемнения и быстрое управление им;
- соответствие общим гигиеническим условиям;
- соответствие санитарно-гигиеническим нормам и требованиям при использовании компьютера и мультимедийных приложений.

# **Примерный комплекс упражнений для глаз № 1**

1. Закрыть глаза, сильно напрягая глазные мышцы, на счет 1-4, затем раскрыть глаза, расслабить мышцы глаз, посмотреть вдаль на счет 1-6. Повторить 4-5 раз.

2. Посмотреть на переносицу и задержать взор на счет 1-4. До усталости глаза не доводить. Затем открыть глаза, посмотреть вдаль на счет 1-6. Повторить 4-5 раз.

3. Не поворачивая головы, посмотреть направо и зафиксировать взгляд на счет 1-4, затем посмотреть вдаль прямо на счет 1-6. Аналогичным образом проводятся упражнения, но с фиксацией взгляда влево, вверх и вниз. Повторить 3-4 раза.

4. Перевести взгляд быстро по диагонали: направо вверх - налево вниз, потом прямо вдаль на счет 1-6; затем налево вверх - направо вниз и посмотреть вдаль на счет 1-6. Повторить 4-5 раз.

# **Примерный комплекс упражнений для глаз № 2**

1. Не поворачивая головы (голова прямо), делать медленные круговые движения глазами вверх-вправо-вниз-влево и в обратную сторону: вверхвлево-вниз-вправо. Затем посмотреть вдаль на счет 1-6. Повторить 4-5 раз.

2. Голову держать прямо. Поморгать, не напрягая мышцы глаз, на счет 10-15. Не поворачивая головы (голова прямо) с закрытыми глазами, посмотреть направо на счет 1-4, затем налево на счет 1-4 и прямо на счет 1-6.Поднять глаза вверх на свет 1-4, опустить вниз на счет 1-4 и перевести взгляд прямо на счет 1-6. Повторить 4-5 раз.

3. Следить глазами за медленным опусканием, а затем за медленным подниманием руки на расстоянии 40-50 см от глаз. Повторить 10-12 раз, меняя руки.

4. Закрыть глаза. Подушечками трех пальцев каждой руки легко надавливать на верхнее веко - 2-3 с. Затем снять пальцы с века и посидеть с закрытыми глазами 2-3 с. Повторить 3-4 раза.

5. Поставить большой палец правой руки перед глазами посередине на расстоянии 25-30 см от глаз. Смотреть на него двумя глазами 3-5 с, правым глазом (закрыть левый) 3-5 с, двумя глазами, левым глазом (закрыть правый) и снова двумя глазами по 3-5 с. Сменить руку. Повторить цикл 2-3 раза. Как показывает практика, без информационных технологий уже невозможно представить себе современного образования. Использование ИКТ становится привычным для детей, а для педагогов становятся нормой работы – это является одним из важных результатов инновационной работы в детском саду.